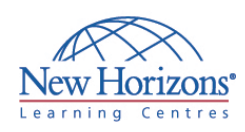

# **COURSE OUTLINE DESKTOP APPLICATIONS TRAINING**

# **OneNote 2010** Duration: 1 day

# **Overview:**

In this course, students will create, edit, organise, and enhance notes and also integrate them with other applications using Microsoft OneNote 2010.

# **Target Audience:**

This course is designed for users who take notes and use automated tools to organise and manage the notes.

# **Pre-requisites:**

Windows 7 - Level 1

# **At Course Completion:**

After completing this course, students will be able to:

- **Explore the Microsoft** OneNote 2010 interface and create a simple
- notes is create notes using Microsoft OneNote 2010
- Organise content and search for information in a Microsoft OneNote 2010 notebook
- Integrate OneNote 2010 with other applications
- Use OneNote 2010 to share notes with other people

#### **Lesson 1: Getting Started with OneNote 2010**

- Explore the OneNote Interface
- Create a Notebook Customize the OneNote Interface
- 

### **Lesson 2: Creating Notes**

- Enter Notes<br>■ Create Template-Based Notes<br>■ Format Notes
- 
- Draw Shapes
- **Embed Content**

#### **Lesson 3: Organizing and Working with OneNote**

- Organize Notes
- Add Tags Search Notes
- Save and Print Notes

## **Lesson 4: Integrating OneNote with Other Applications**

- 
- **Customize the OneNote View**<br>**USe Outlook with OneNote**
- Use Outlook with OneNote Use OneNote with Other Office
- Applications Publish Notes Pages

## **Lesson 5: Collaborating and Working with Notes**

**Share Notebooks on a Network Location**<br>• Work with Sharod Notebooks Work with Shared Notebooks